# Лекция 16 Массивы. В вод и вывод одномерных и двухмерных массивов. Операции над массивами

**Цель:** 1 Освоить правила ввода и вывода одномерных и двумерных массивов.

 2 Научиться осуществлять простейшие операции над массивами.

**Массив** — это структурированный **тип** данных, содержащий **определенное число** *переменных* **(***элементов***) одинакового базового типа**, доступ к которым осуществляется с помощью *порядковых номеров* (*индексов*) и общего имени массива. Все массивы в **C#** имеют общий базовый *класс* **Array**, определенный в пространстве имен **System**.

*Массив* в **С#** относится к *ссылочным типам данных*, то есть располагается в динамической области памяти, поэтому *создание массива* начинается с выделения памяти под его элементы с помощью оператора **new**. Элементам массива присваиваются индексы в диапазоне от **0** до **Length** - 1. Элементами массива могут быть величины как значимых, так и ссылочных **базовых типов** (в том числе массивы). *Массив значимых типов* хранит значения, *массив*  ссылочных типов — ссылки на элементы. Всем элементам при создании массива операцией **new**  присваиваются значения по умолчанию: нули для *значимых типов* и null для ссылочных.

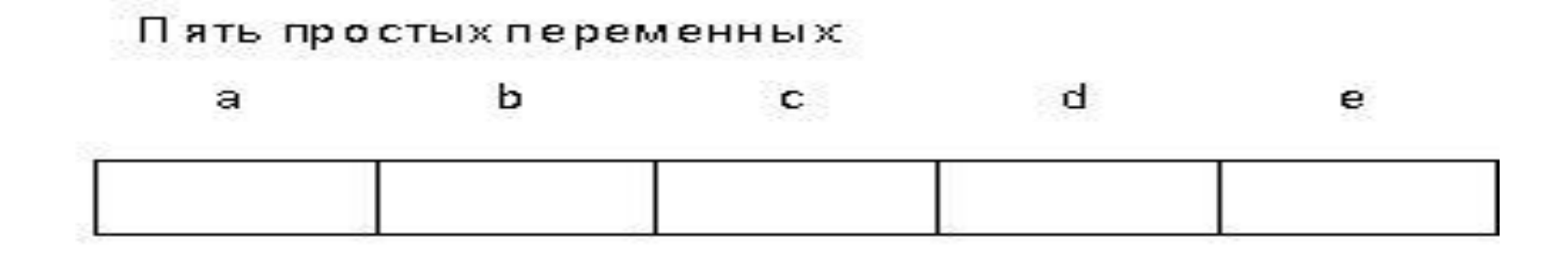

Массивиз пяти элементовзначимого типа:

|   | a[0] | a[1] | a[2] | a[3] | a[4] |  |
|---|------|------|------|------|------|--|
| a |      |      |      |      |      |  |

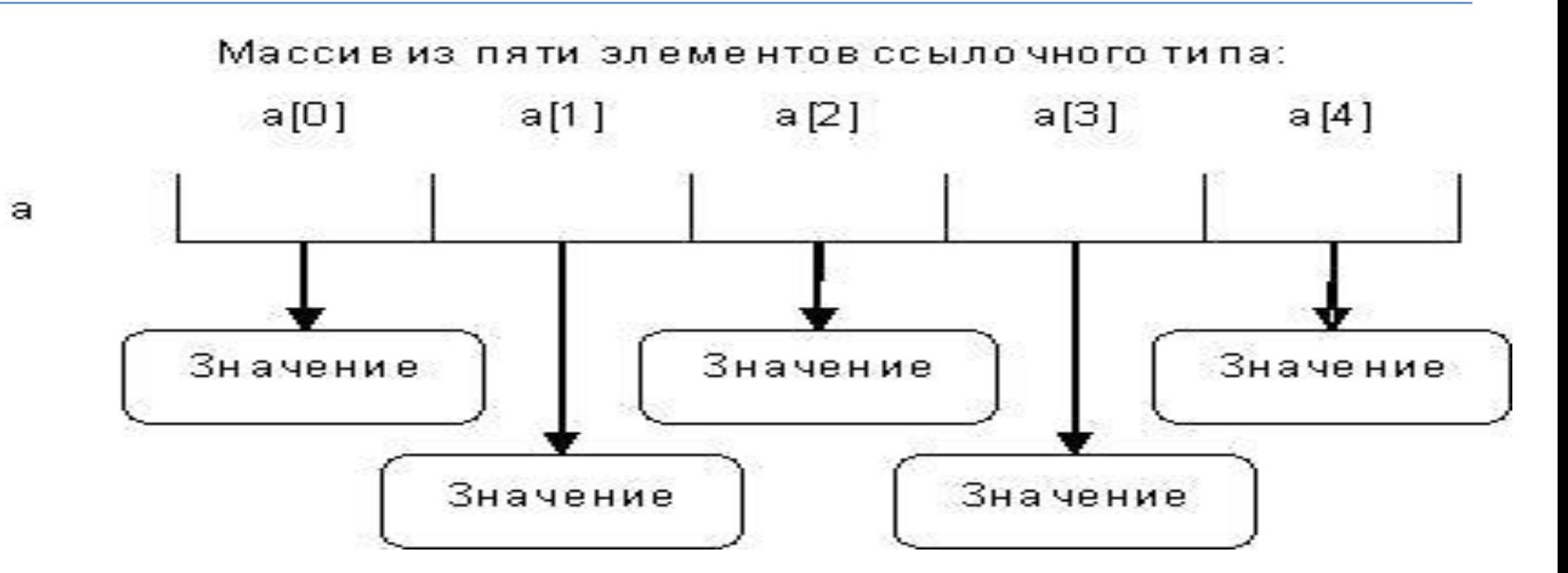

#### **Одномерные массивы**

#### **тип\_переменной [***размерность***] название\_массива;**

*Размерность* может задаваться не только **константой**, но и **константным выражением**. Результат вычисления этого выражения должен быть неотрицательным, а его тип должен иметь *неявное преобразование* к **int**, **uint**, **long** или **ulong**. Параметр *тип переменной* определяет базовый тип данных каждого элемента, составляющего массив. Перед тем, как к массивам можно будет получить доступ, они должны быть обязательно **инициализированы**. Это можно сделать при описании неявно с помощью операции **new** (нулями) или явно любыми значениями.

#### **Варианты описания одномерного массива**

тип[] имя; // объявление без выделения памяти имя = **new** тип [размерность];

тип[] имя = **new** тип [размерность]; тип $\lceil$  имя = {список инициализаторов};  $THII$  имя = **new** тип []  $\{$ список инициализаторов $\};$ тип[] имя = **new** тип [размерность] { список\_инициализаторов };

#### **Примеры описаний одномерного массива**

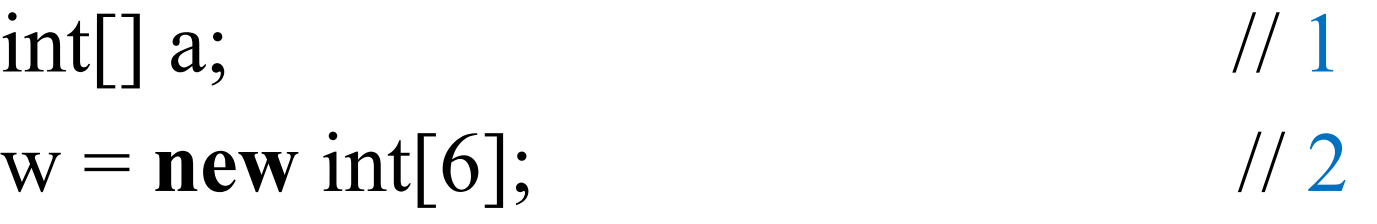

 $int[$ ] **b** = **new**  $int[4]$ ; // 3 int[]  $d = new int$ [] { 61, 2, 5, -9 }; // 4 int[]  $e = new int[4] \{ 61, 2, 5, -9 \}$ ; // 5  $int[\csc(1, 2, 5, -9)]$ ; // 6

**const** int arSize  $= 5$ ;  $\frac{1}{7}$ int[] myAr = **new** int [arSize] {5, 9, 10, 2, 99}; // 8

#### **Примеры описаний одномерного массива**

Оператор 5 эквивалентен следующему коду:  $int[]$  e = **new** int[4];  $e[0] = 61;$  $e[1] = 2;$  $e[2] = 5;$  $e[3] = -9;$ 

*Размерность* (должна быть константой) и *количество инициализаторов* должны обязательно совпадать: int[]  $e = new int[10] \{ 61, 2, 5, -9 \}$ ; // ошибка

#### **Одномерные массивы**

**Индекс** (номер элемента) обозначает положение элемента в массиве. *Элементы массива нумеруются с нуля*, поэтому индекс первого элемента будет равен 0, а максимальный номер элемента всегда на единицу меньше размерности. Для *обращения к элементу массива* после имени массива указывается **индекс** в квадратных скобках, например, чтобы обратиться к четвертому элементу в массиве, надо использовать индекс 3: myAr[3]. myAr[i] - обращение к элементу с индексом i

```
using System;
class Test{
  static void Main() {
      int[] a = new int[10] { 3, 12, 5, -9, 8, -4, 7, -4, 
  13, 10 };
    for (int i = 0; i < a. Length; i^{++})
    Console. WriteLine("a[\{0\}] = \{1\}", i, a[i]);
  }
```

```
using System;
namespace ConsoleApplication1{
  class Class1{
    static void Main(){
    const int n = 6;
    int[ a = new int[n];
    a[0] = 3; a[1] = 12; a[2] = 5;a[3] = -9; a[4] = 8; a[5] = -4; Console.WriteLine( "Исходный массив:");
     foreach (int elem in a) Console.Write("\t" + elem);
     Console.WriteLine();
    long sum = 0; // сумма отрицательных элементов
    int num = 0; // количество отрицательных элементов
```

```
for (int i = 0; i < n; ++i)
      if (a[i] < 0) {
        sum == a[i];
        +num;
 }
    Console.WriteLine("Сумма отрицательных = " + sum);
    Console.WriteLine("Кол-во отрицательных = " + num);
    int max = a[0]; // максимальный элемент
    for (int i = 1; i < n; ++i)
       if (a[i] > max) max = a[i];
     Console.WriteLine("Максимальный элемент = " + 
  max);
 }
```
}

```
using System; 
class Average { 
    static void Main() { 
       int[] nums = new int[10];
       int n = 10;
       double avg = 0;
         Console.WriteLine( "Введите элементы массива:" 
  );
       for (int i = 0; i < n; ++i) {
           Console. Write (" nums [' + (i+1) + "] = ");nums [i] = Convert.ToInt32(Console.ReadLine());
 }
```

```
 Console.WriteLine();
      foreach (int a in nums) avg = avg + a;
      avg = avg / n; Console.WriteLine("Среднее значение массива: " + 
  avg); 
        Console.ReadKey(); 
    } 
}
int[] b = nums; // b u nums указывают на один и тот же массив
Console.WriteLine(" массив b:");
```

```
for (int i = 0; i < n; ++i) Console. Write ("\t" + b[i]);
```
#### **Многомерные массивы**

Число измерений называется *рангом* типа массива и определяется как сумма единицы и числа запятых, указанных в квадратных скобках типа массива. Выделение памяти для одно-, двух- и трехмерного массивов:

 $int[] a1 = new int[10];$ int[,]  $a2 = new int[10, 5];$ int[,,]  $a3 = new int[10, 5, 2];$ 

В **C#** существуют разновидности многомерных массивов: **прямоугольные** и **ступенчатые** (невыровненные, неравномерные, зубчатые).

#### **Прямоугольный массив**

Варианты описания двумерного массива:

- тип[,] имя;
- тип[,] имя = **new** тип [ разм 1, разм 2 ];
- тип[,] имя =  $\{$  список инициализаторов  $\};$
- $THII$ ,  $MAI$  = **new**  $THII$  [,]
	- $\{$  список инициализаторов  $\};$
- тип[,] имя = **new** тип [ разм  $1$ , разм  $2$  ]
	- { список\_инициализаторов };

#### **Прямоугольный массив**

Примеры описаний прямоугольного массива: int[,]  $a$ ;  $\frac{1}{1}$  элементов нет  $a = new int[2, 3];$  // распределение памяти int[,]  $b = new int[2, 3];$  // 2 int[,]  $c = \{\{1, 2, 3\}, \{4, 5, 6\}\};$  // 3 int[,]  $c = new int$ [,]  $\{ \{1, 2, 3\}, \{4, 5, 6\} \}; \qquad \frac{1}{4}$ int[,]  $d = new int[2,3]$  {{1, 2, 3}, {4, 5, 6}}; // 5 **const** int firstldx = 2; **const** int secondldx = 3; string[,] arr = **new** string[firstldx, secondldx]; // 6

#### **Прямоугольный массив**

Инициализация прямоугольного массива:

```
тип\lceil, ] имя массива = {
    {val, val, val, ..., val}, 
   \{val, val, val, ..., val\},\ {val, val, val, ..., val} 
};
```
К элементу двумерного массива обращаются, указывая номера строки и столбца, на пересечении которых он расположен:  $a[1, 4]$  b[i, i] b[i, i]

```
using System;
namespace ConsoleApplication1{
   class Class1{
     static void Main(){ 
        const int m = 3, n = 4;
       int[,] a = new int[m, n] {
          \{2, -2, 8, 9\},\\{-4, -5, 6, -2\},
          \{7, 0, 1, 1\} };
```
 Console.WriteLine( "Исходный массив:" ); **for** ( int i = 0; i < m; ++i ) { **for** ( int  $j = 0$ ;  $j < n$ ;  $++j$ ) Console. Write( $" \t t" + a[i, j]$ ); Console.WriteLine(); } double sum  $= 0$ ; int nPosE1;

```
for ( int i = 0; i < m; ++i ) {
         nPosE1 = 0;for ( int j = 0; j < n; ++j ) {
           sum == a[i, j];if ( a[i, j] > 0 ) ++nPosE1;
 }
         Console.WriteLine("В строке \{0\} \{1\} положительных элементов", i, nPosE1);
 }
       Console.WriteLine("Среднее арифметическое 
         всех элементов: " + sum / m / n);
```
}

}

В данном примере элемент массива **a** [0,0] будет иметь значение 2, элемент массива **a** [0,1] — значение -2, элемент массива **a** [0,2] — значение 8 и т.д.

А значение элемента массива **a** [2,3] окажется равным 1.

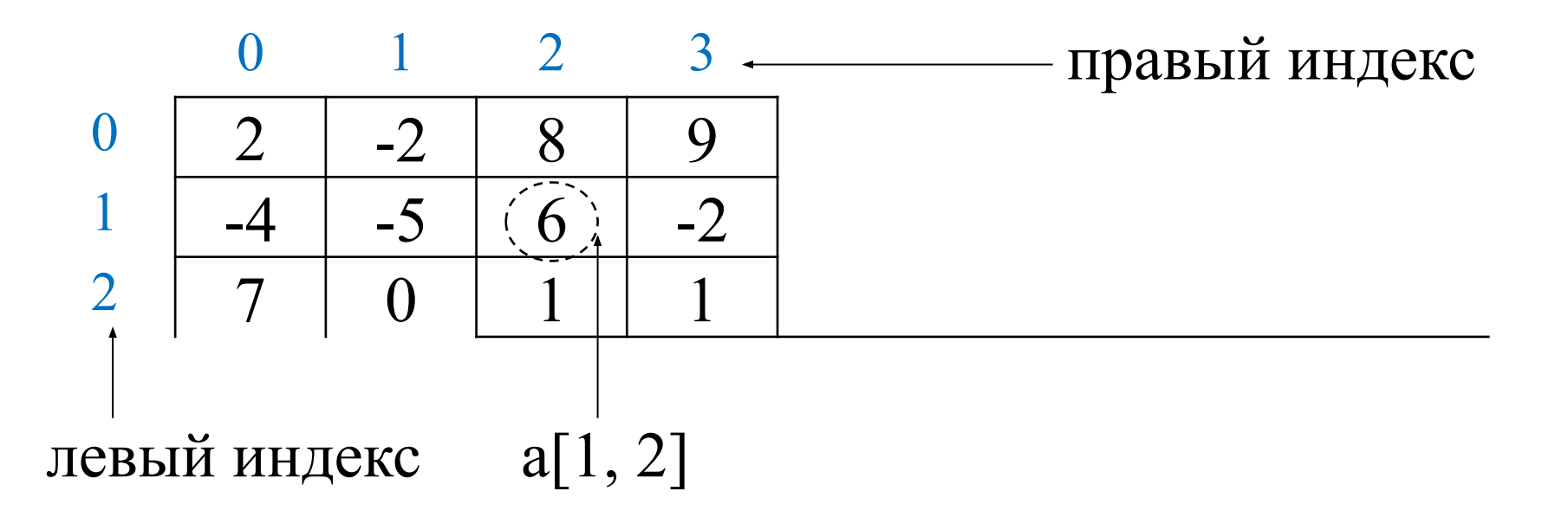

#### **Многомерный массив**

В **С#** допускаются массивы **трех и более измерений**.

тип $\left[,\ldots\right]$  имя массива = **new** тип $\left[$ размер1, размер $2, \ldots$  размеры];

Создание трехмерного целочисленного массива размером 4х10х3:

int[,,,] multidim =  $new$  int[4, 10, 3]; Элементу массива **multidim** с координатами местоположения (2,4,1) присваивается значение 100:

multidim $[2, 4, 1] = 100;$ 

```
class ThreeDMatrix { 
    static void Main() { 
        int[ , , ] m = new int[3, 3,3]; 
       int sum = 0;
       int n = 1;
       for (int x=0; x < 3; x++)
           for (int y=0; y < 3; y++)
               for (int z=0; z < 3; z++)
                   m[x, y, z] = n<sup>++</sup>;
      sum =m[0, 0, 0] + m[l, 1, 1] +m[2, 2, 2];
       Console.WriteLine("Сумма значений по первой 
  диагонали: "+ sum);
 }
```
- В ступенчатых массивах (**jagged array**, или **массив массивов**) количество элементов в разных строках может различаться. В памяти ступенчатый массив хранится иначе, чем прямоугольный: в виде нескольких внутренних массивов, каждый из которых имеет свой размер. Для объявления двумерного ступенчатого массива служит следующая общая форма: тип $\lceil \cdot \rceil$  имя массива = **new** тип [размер]  $\lceil \cdot \rceil$ ; где **размер** обозначает число строк в массиве. Память
	- для самих строк распределяется индивидуально, и поэтому длина строк может быть разной.

Например, в объявлении ступенчатого массива **a** память сначала распределяется для его первого измерения автоматически, а затем для второго измерения вручную.

- $int[$ [][]  $a = new int[4]$ [];
- $a[0]$  = **new** int[6];
- 
- 
- 

 $a[2]$  = **new** int[2];

 $a[3]$  = **new** int[4];

- -
- $a[1]$  = **new** int[3];
- -
- 
- 
- 
- 
- 
- 
- 
- 
- 
- 

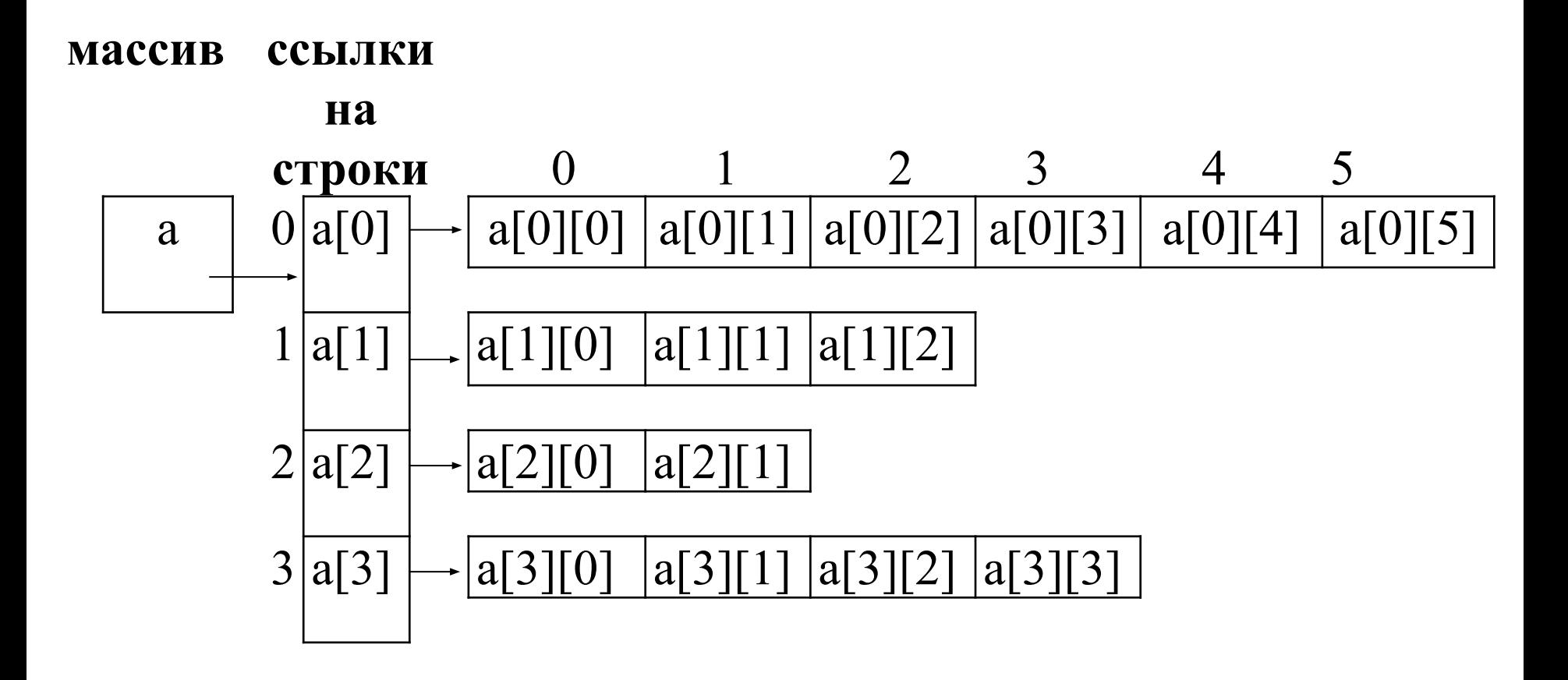

Зубчатый массив при описании может быть

```
инициализирован:
int[[][] nums = new int[3][];
nums[0] = new int[2] \{ 1, 2 \};nums[1] = new int[3] \{1, 2, 3\};
nums[2] = new int[5] \{1, 2, 3, 4, 5\};
```
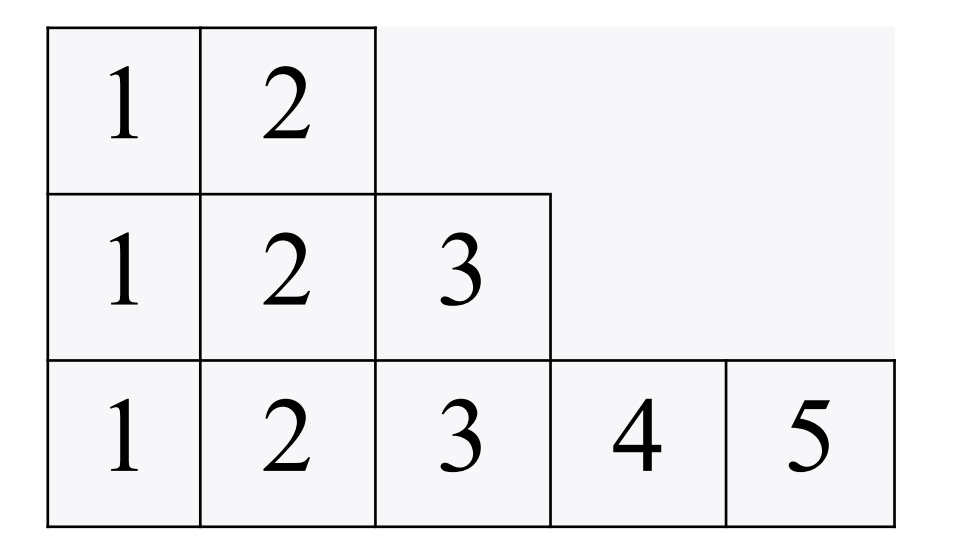

Элемент массива **nums** на позиции с координатами (2,1) находится в третьей строке и во втором столбце: nums  $[2][1] = 10$ ;

```
static void Main() { 
   int[][] jagged = new int[3][];
  jagger[4];
  jagger[3];jagger[2] = new int[5];
    int i; 
   for (i=0; i < 4; i++) i agged[0][i] = i;
   for (i=0; i < 3; i++) jagged[1][i] = i;
   for (i=0; i < 5; i++) jagged[2][i] = i;
    Console.WriteLine( "Исходный массив:" );
    foreach (int [] mas in jagged) {
   foreach (int x in mas) Console. Write (\sqrt[n]{t} + x);
    Console.WriteLine();
```
Ступенчатые массивы представляют собой **массивы массивов**, и поэтому они не обязательно должны состоять из одномерных массивов.

Например, можно создать массив двумерных массивов. int[]  $[,]$  nums = **new** int[3]  $[,]$ ;

В следующей строке кода элементу массива **nums** [0]

присваивается ссылка на массив размерами 4x2.

nums  $[0]$  = **new** int  $[4, 2]$ ;

В приведенной ниже строке кода элементу массива **nums** [0] [1,0] присваивается значение переменной i. nums  $[0] [1,0] = i;$ 

При описании такой массив так же можно

инициализировать.

```
using System; 
class Lego { 
    static void Main() { 
       int[[,] nums = new int[3][,] {
              new int[,] { {1,2}, {3,4} },
              new int[,] { {1,2,-1}, {3,6,2}, {-6,4,-2} },
              new int[,] { {1,2}, {3,5}, {8, 13}, {2,-5} }
         };
        int k = 0;
        for (int i = 0; i < 2; i++)
            for (int j = 0; j < 2; j++)Console.WriteLine("nums \lceil" + k +"\lceil" + i +", " + j + "] = " + nums[k][i, j]);
        k = 1;
```

```
for (int i = 0; i < 3; i++)
            for (int j = 0; j < 3; j++)Console.WriteLine("nums \lceil" + k + "\lceil" + i + ", " + i +
  "] = " + \text{nums[k][i, i]};k = 2;
        for (int i = 0; i < 4; i++)
            for (int j = 0; j < 2; j++)Console.WriteLine("nums \lceil" + k + "\lceil" + i + ", " + i +
  "]= " + nums[k][i,j]); // или вывод каждого двумерного массива одной строкой
         foreach (int[,] mas in nums){
          foreach (int x in mas) Console.Write("\text{tr } (\text{tr } + \text{x});
           Console.WriteLine(); 
 }
```
}

 $\left\{ \right.$ 

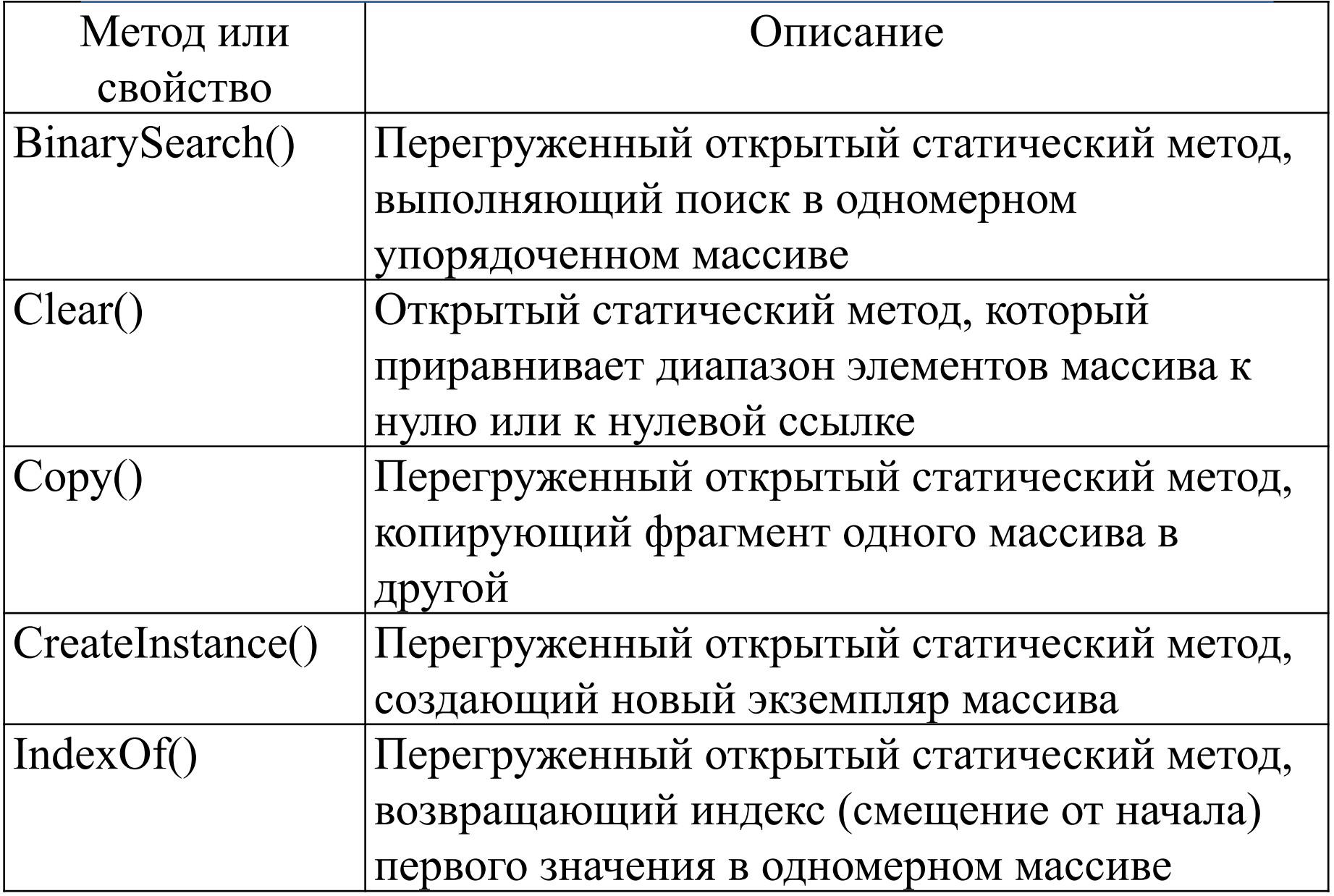

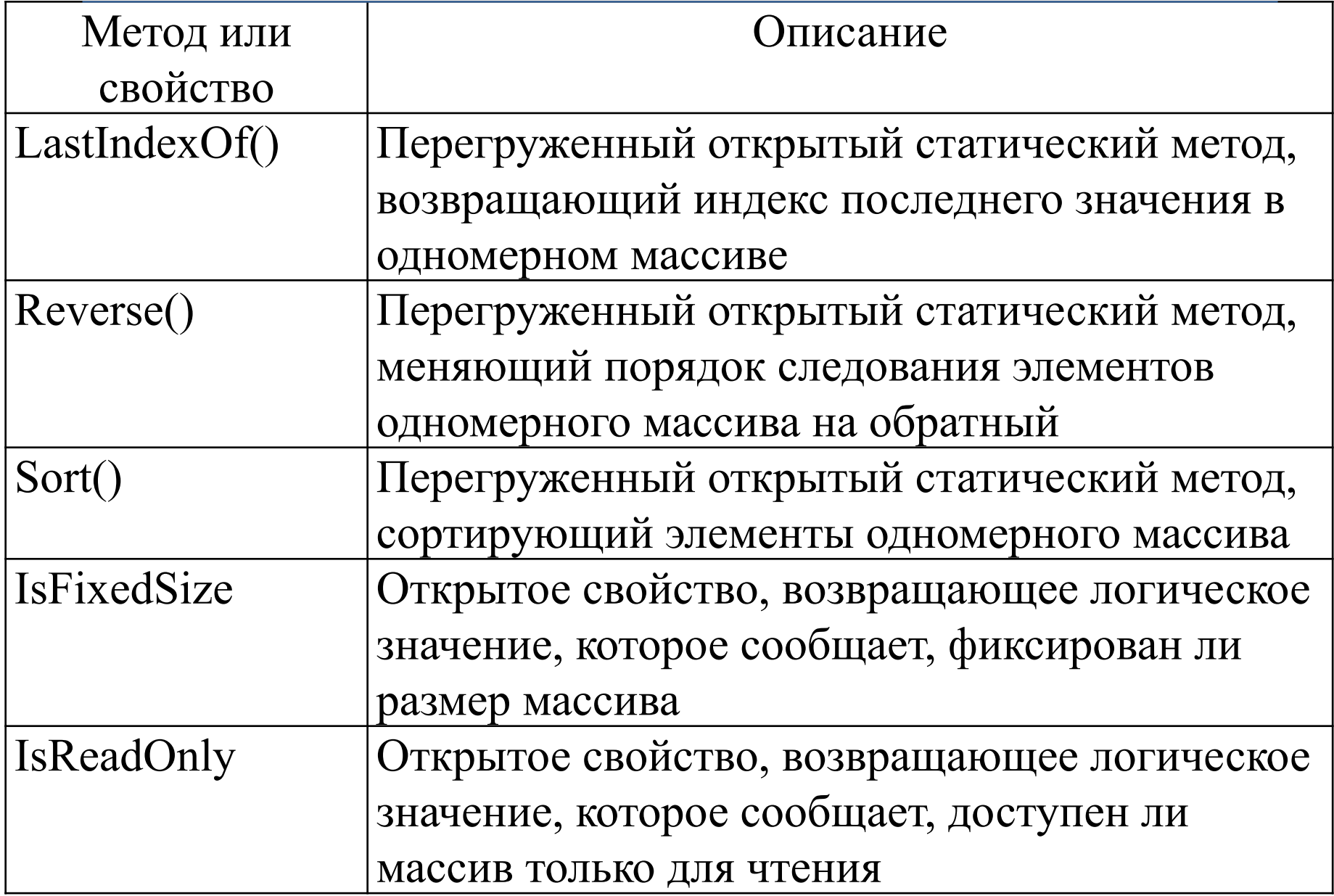

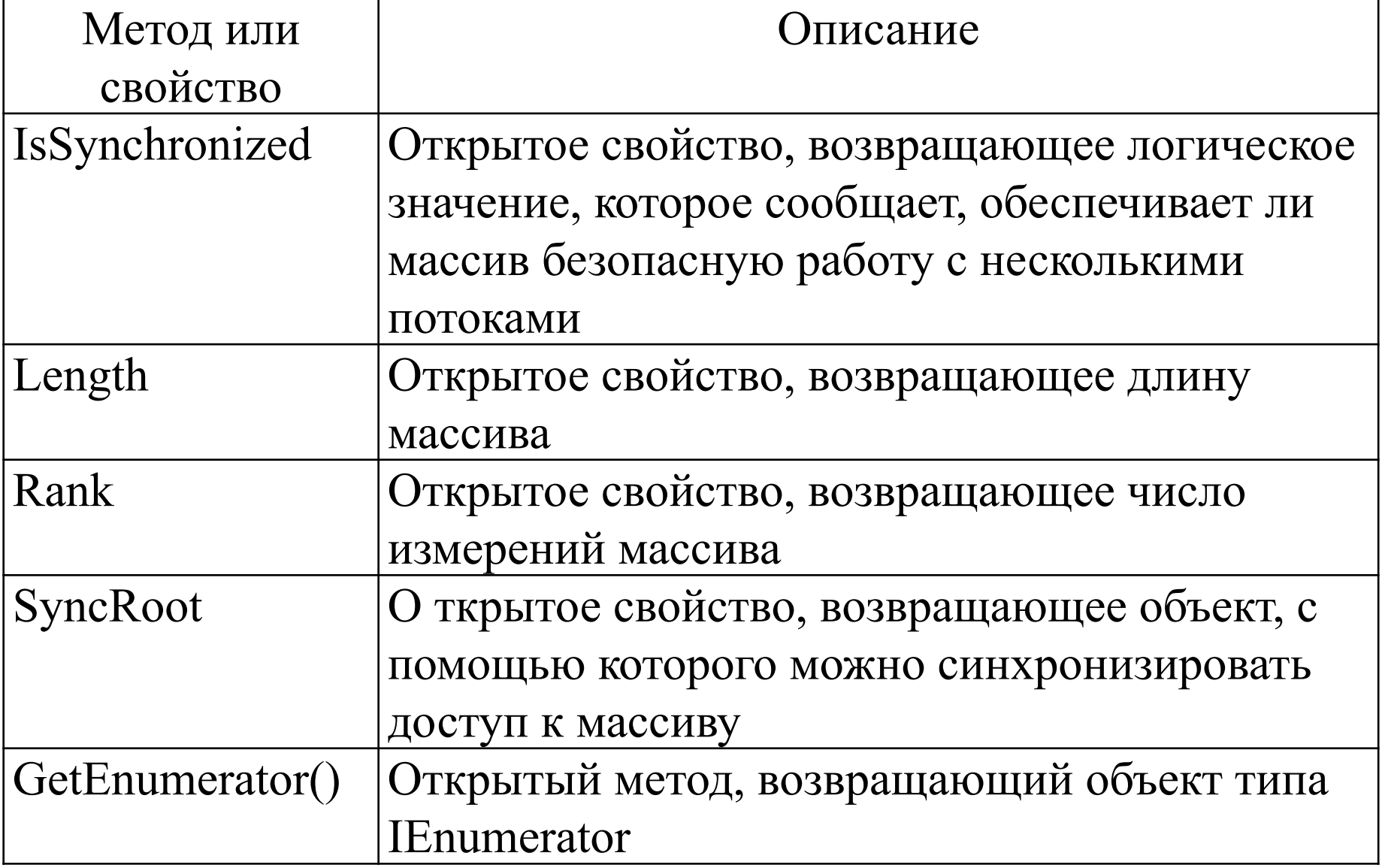

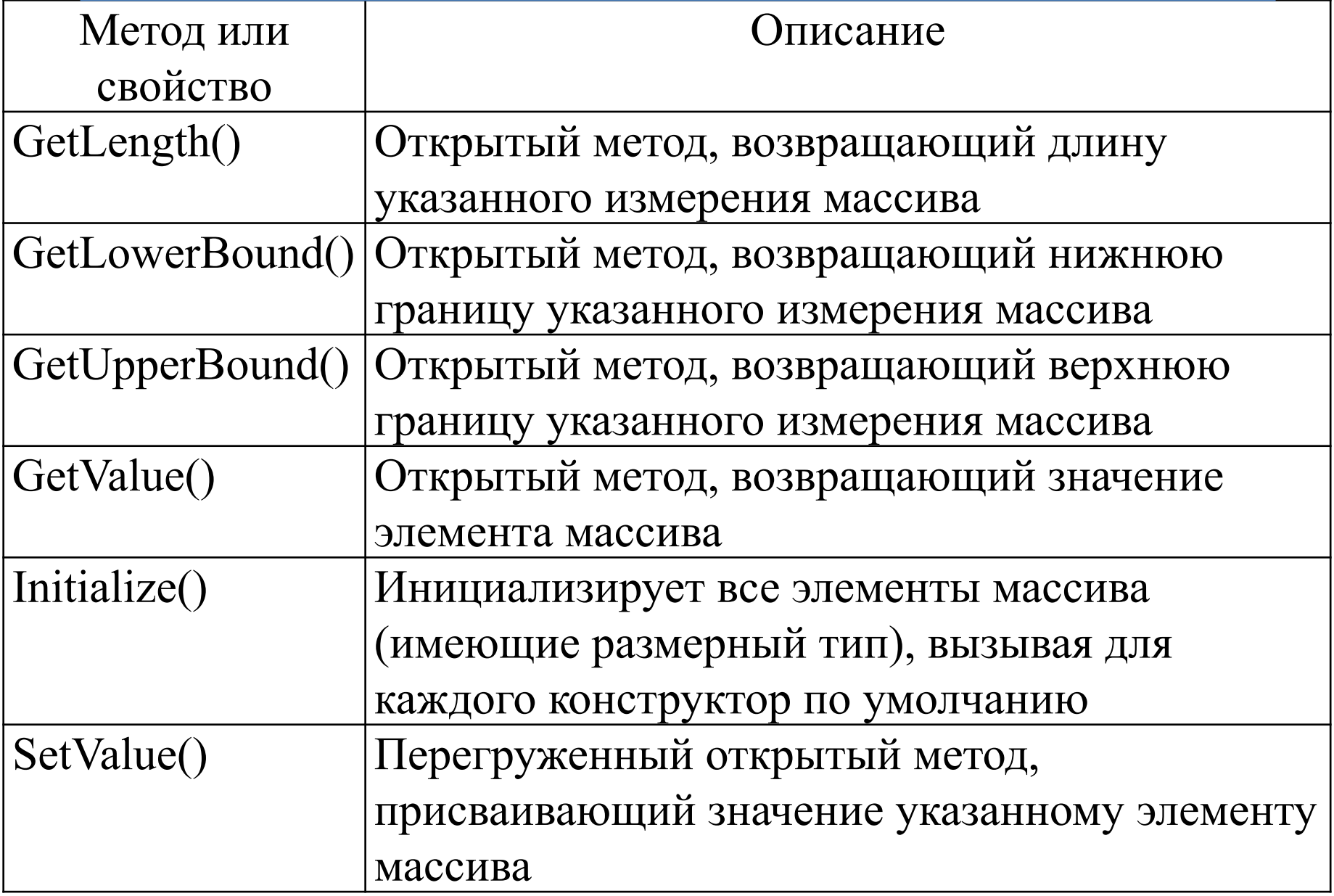

**using** System; **namespace** ConsoleApplication1{ **class** Class1{ **static** void **Main**(){ int[]  $a = \{24, 50, 18, 3, 16, -7, 9, -1\};$  PrintArray( "Исходный массив:", a ); Console.WriteLine("Поиск первого вхождения элемента 18: индекс = " + Array.IndexOf(a, 18)); Array.Sort(a); PrintArray( "Упорядоченный массив:", a ); Console.WriteLine("Двоичный поиск в отсортированном массиве элемента 18: индекс = " $+$ Array.BinarySearch(a, 18)); }

```
 public static void PrintArray(string header, int[] a) {
         Console.WriteLine(header);
        for ( int i = 0; i < a. Length; ++i)
              Console.Write("\text{tr} + a[i]);
          Console.WriteLine();
 }
 }
```
Методы **Sort**, **IndexOf** и **BinarySearch** являются статическими, поэтому к ним обращаются через имя класса, а не экземпляра, и передают в них имя массива.

 $\left\{ \right.$ 

```
namespace Multidimensional{
  class MainApp{ 
   static void Main(string[] args] { 
    string[, ] arr;
    const int firstldx = 2;
    const int secondldx = 3;
     arr = new string[firstldx, secondldx];
    for (int i = 0; i < firstldx; i++) {
       Console.WriteLine((i+1) + " строка массива:");
       for (int j = 0; j < secondldx; j++){
          Console.WriteLine((i+1) + " строка - ");
          arr[i,j] = Console, ReadLine(); }
        Console.WriteLine();
 }
```

```
int Rank = arr. Rank;
        Console.WriteLine("Массив arr имеет ранг {0}", 
  Rank); // 2
         int Len = arr.Length;
         Console.WriteLine("Количество элементов в 
  массиве: {0}", Len); // 6
        for (int i = 0; i < firstldx; i++) {
          for (int j = 0; j < secondldx; j++)Console.Write(\arctan[i,j] + "\cdot"');
            Console.WriteLine();
 }
 }
```
#### **using** System; **class** Jagged { **static** void **Main**() {

int[][] network nodes = **new** int[4][]; network  $\text{nodes}[0] = \text{new} \text{ int}[3];$ network  $\text{nodes}[1] = \text{new} \text{int}[7];$ network  $\text{nodes}[2] = \text{new} \text{int}[2];$ network  $\text{nodes}[3] = \text{new} \text{ int}[5];$ int i, j;

 // Сфабриковать данные об использовании ЦП **for** ( $i=0$ ;  $i <$  network nodes.Length;  $i++$ ) **for** ( $j=0$ ;  $j \leq$  network nodes[i].Length;  $j++$ ) network nodes[i][j] =  $i * j + 70$ ;

 Console.WriteLine("Общее количество узлов сети: " + network nodes.Length + "\n"); **for** ( $i=0$ ;  $i <$  network nodes.Length;  $i++$ ) { **for** ( $j=0$ ;  $j <$  network nodes[i].Length;  $j++$ ) { Console.Write("Использование в узле сети  $" + i + " \amalg \amalg " + i + "$ : "); Console.Write(network nodes[i]  $[i] + "%$ "); Console.WriteLine(); } Console.WriteLine() ; }

}

**using** System; **namespace** ConsoleApplication1{ **class** Monster { **public** int a; **public** int b; **public** void Pas(){ Console.WriteLine( $a^{+}$ " + "+ $b^{+}$ " = "+ $(a+b)$ ); } }

```
 class Class1{
     static void Main(){
       Random rnd = new Random();
      const int n = 5;
       Monster[] stado = new Monster[n];
      for ( int i = 0; i < n; ++i ) {
         stado[i] = new Monster( rnd.Next(1, 100),
  rnd.Next(1, 200));
 }
     foreach ( Monster x in stado ) x.Pas();
 } 
 }
```
#### **Неявно типизированные массивы**

- Неявно типизированный массив объявляется с помощью ключевого слова **var**, но без последующих квадратных скобок [ ], поскольку по типу инициализаторов определяется тип элементов данного массива. Создание массива типа **int**, состоящего из пяти элементов:
- **var** vals = **new** $[$  { 1, 2, 3, 4, 5 };

Создание двумерного массива типа

**double**размерами 2x3:

**var** vals = **new**[,]  $\{\{1.1, 2.2\}, \{3.3, 4.4\}, \{5.5, 6.6\}\};$ 

```
class Jagged { 
    static void Main() { 
       var jagged = \mathbf{new} [ {
             new[] { 1, 2, 3, 4 }, 
             new[] { 9, 8, 7 }, 
             new[] { 11, 12, 13, 14, 15 } 
        }; 
       for (int j = 0; j < jagged. Length; j++) {
          for (int i = 0; i < jagged[j]. Length; i++)
              Console.Write(jagged[j][i] + " ");
           Console.WriteLine();
```
}

**namespace** SortApp{ **class** Program { **static** void **Main**(string[] args) { // ввод чисел double [] nums = **new** double [7]; Console.WriteLine("Введите семь чисел"); **for** (int  $i = 0$ ;  $i <$  nums. Length;  $i++$ ) { Console.Write(" ${0}$ }-е число: ", i + 1); nums[i] = double.Parse(Console.ReadLine()); } double temp;

```
for (int i = 0; i < nums. Length-1; i++) {
        for (int j = i + 1; j < nums. Length; j++) {
           if (nums[i] > nums[j]) {
              temp = nums[i];nums[i] = nums[i];nums[i] = temp; }
 }
 } 
      Console.WriteLine("Вывод отсортированного массива");
     foreach ( int x in nums ) Console. WriteLine(x + "t");
      Console.ReadLine();
```
}

```
using System;
namespace Sorting{
   class TestApp{
      public static void Main(){ 
         int[] arr;
        arr = new int[10]; Console.WriteLine("Исходный массив: ");
        for (int i = 0; i < arr. Length; i++) {
          arr[i] = 10 - i;Console. Write ("{0} ", arr [i]);
 }
       bool bSort = false;
```

```
 do{
           b\text{Sott} = \text{false};
           for (int i = 1; i < \arctan{Length}; i++)if (arr [i] \leq arr[i-1]) {
                 int c = \arr[i]; \arr[i] = \arr[i-1];arr[i-1] = c; bSort = true;
 } 
          } while(bSort);
          Console.WriteLine("Массив:");
         for (int i = 0; i < \arctan \theta, i++)
            Console. Write \{\prime\prime\{0\} ", arr[i]);
```
}

}

#### **Ключевое слово params**

Ключевое слово **params** позволяет передавать методу переменное количество параметров без обязательного явного создания массива: **public** void DisplayVals(**params** int[] intVals) Метод обрабатывает эту конструкцию так, словно массив целых был явно создан и передан в качестве аргумента. Элементы такого массива можно перебрать в цикле, как и элементы любого другого целочисленного массива: **foreach** (int i **in** intVals) {

Console.WriteLine("DisplayVals {0}", i);

#### **Ключевое слово params**

- При этом вызывающий метод вовсе не обязан создавать массив явно.
- Будет достаточно, если он передаст целые числа, а компилятор соберет аргументы в массив для метода DisplayVals():

t.DisplayVals(5,6,7,8);

- Впрочем, если программист предпочтет передать массив, ничто не помешает сделать это: int  $[$  Arr = **new** int[5]  $\{1,2,3,4,5\}$ ;
	- t.DisplayVals(Arr);

```
namespace Programming CSharp {
    public class Tester { 
      static void Main(){ 
       Tester t = new Tester;
        t.DisplayVals(5,6,7,8); 
       int [|Arr = new int[5] \{1,2,3,4,5\}; t.DisplayVals(Arr); 
 } 
      public void DisplayVals(params int[] intVals) { 
       foreach (int i in intVals) { 
         Console. WriteLine("DisplayVals {0}", i); 
 } 
       Console. WriteLine();
```
}

}

#### **Контрольные вопросы**

- 1. Что такое массив?
- 2. Является ли размерность частью описания массива?
- 3. Может ли размерность массива описана переменной (а не константой)?
- 4. Можно ли изменить размерность массива после выделения памяти под него?
- 5. Какие виды массивов существуют в С#?
- 6. Что происходит, если количество инициализаторов массива не соответствует заявленной размерности?
- 7. Что происходит при присваивании массивов?
- 8. В чем отличие сортировки массива методом пузырька от линейного метода?
- 9. Опишите основные методы и свойства класса System.Array.

#### **Домашнее задание**

**Задание 1**: Напишите программу, выполняющую подсчет числа отрицательных элементов двумерного массива, содержащего 6х8 целых чисел, значения которого находятся в интервале с границами [-50; 40].

**Задание 2**: Напишите программу, определяющую максимальный элемент двумерного массива, содержащего 4х5 вещественных чисел, введенных пользователем.